5 quiz

5.1

```
\overline{\phantom{a}} int random3(void) \overline{\phantom{a}}int random3(void){
   double q;
   int r;
   q=rand()/(RAND_MAX+1.0);
  if( q < 1.0/3.0 ){
    r=1;
  } else if ( r < 2.0/3.0 ){
    r=2;
  } else {
    r=3;
   }
  return r;
 } ✒ ✑
```
5.2

```
— void jump_randomly(double *xp) —
void jump_randomly(double *xp){
  double q,r;
  q=rand()/(RAND_MAX+1.0);
  r=q*2.0-1.0;
  (*xp) +=r;
  return;
 } \qquad \qquad \qquad \Box
```
 $^{0}$ Copyright  $@$ 2003 Saburo HIGUCHI. All rights reserved.

 $1$ http://sparrow.math.ryukoku.ac.jp/~hig/theorphys/ http://hig3.net/

 $^2$ mailto:hig@math.ryukoku.ac.jp, http://www.math.ryukoku.ac.jp/~hig/,

<sup>1-508, 077-543-7501</sup> 

 $int \; rand(void)$ ,

1.

乱数を返す関数を書こう.

$$
p(r) = \begin{cases} -2r & (-1 \le r < 0) \\ 0 & (1) \end{cases}
$$
 (1)

 $double$  myrandom $1(void)$ .

2.

$$
p(r) = \begin{cases} 1 - |r| & (|r| \le 1) \\ 0 & (|r| > 1) \end{cases}
$$
 (2)

double myrandom2(void).

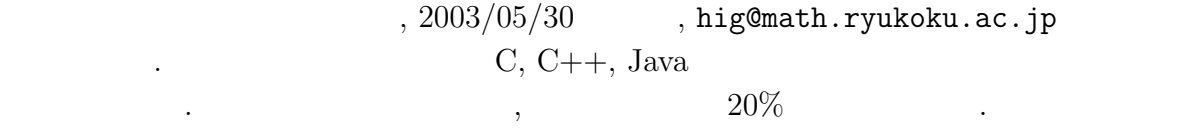

のよ[うに出力する](mailto:hig@math.ryukoku.ac.jp).

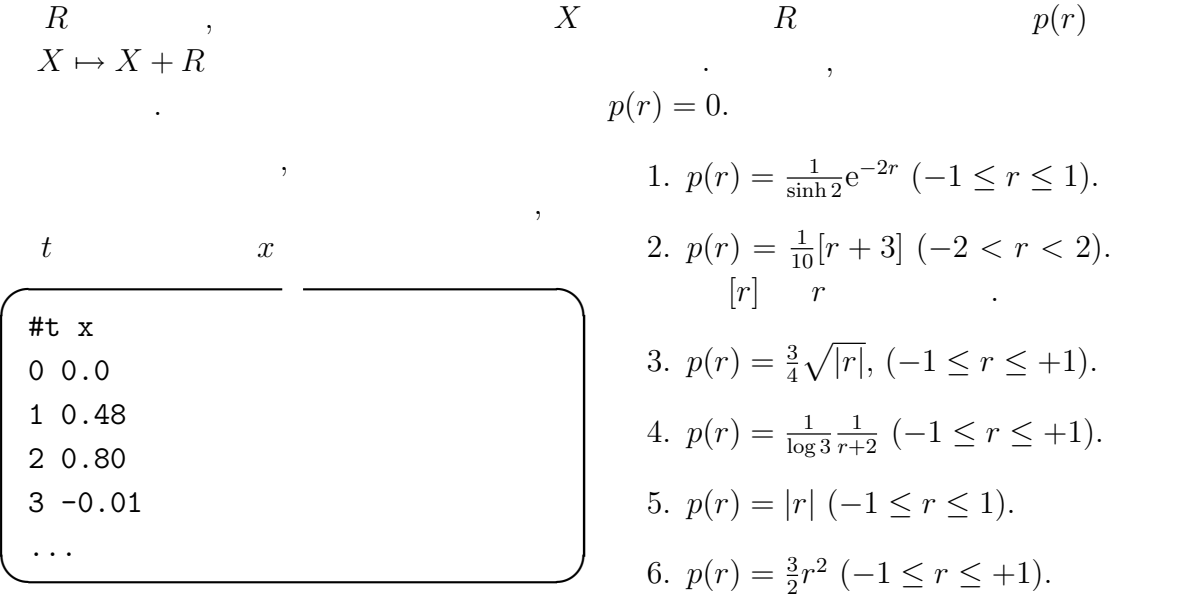